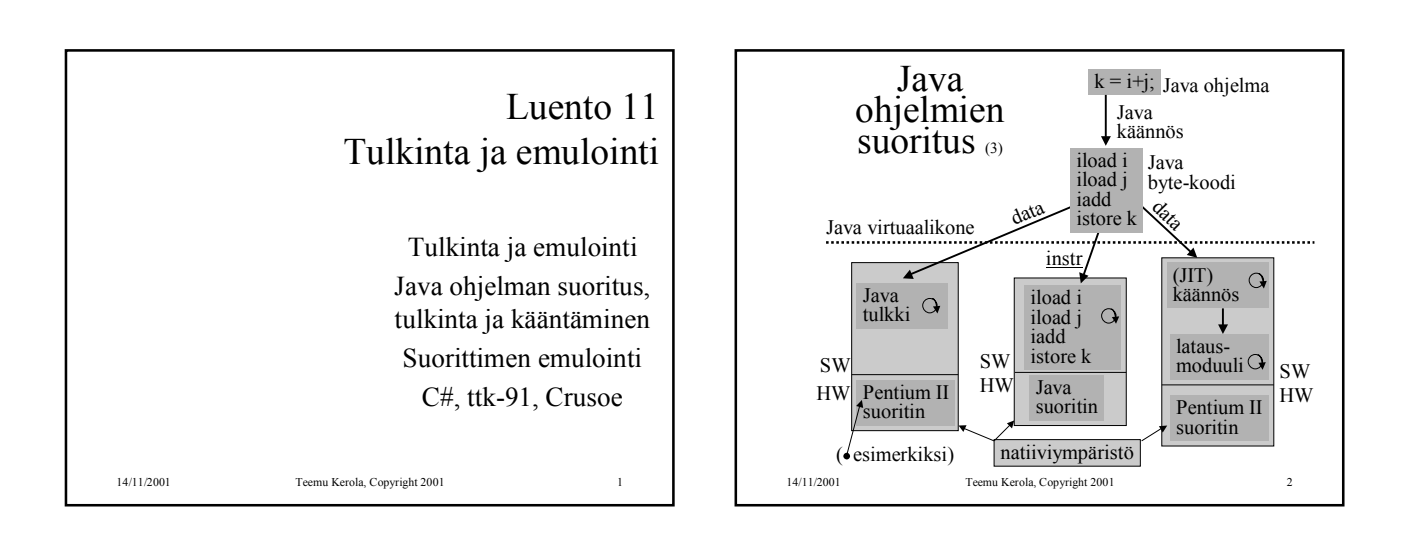

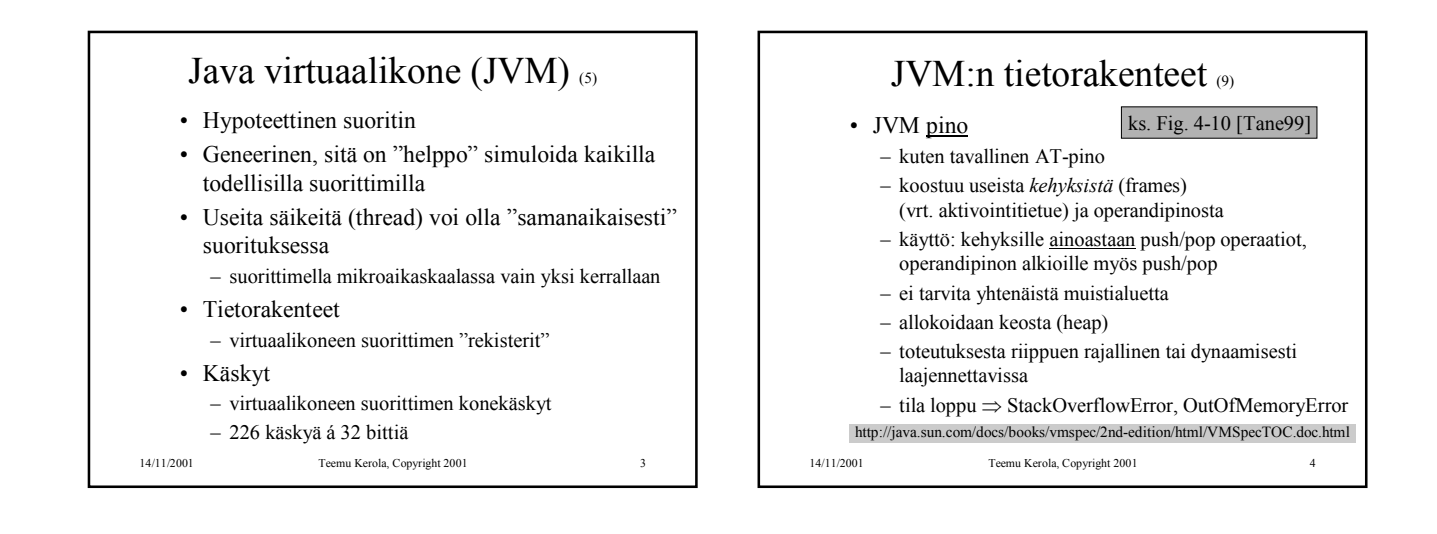

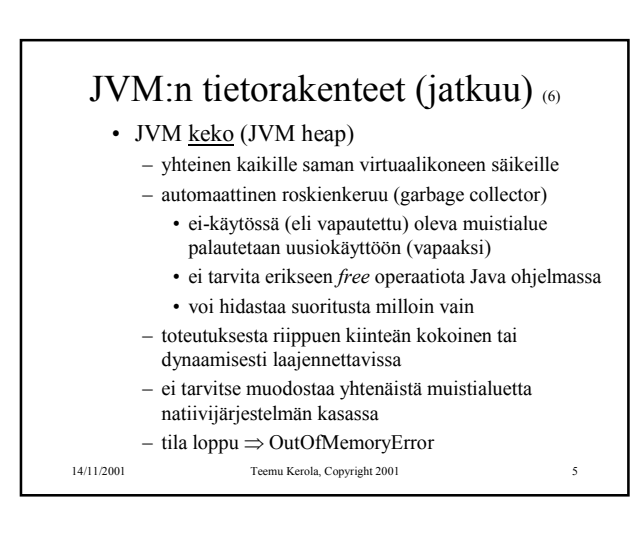

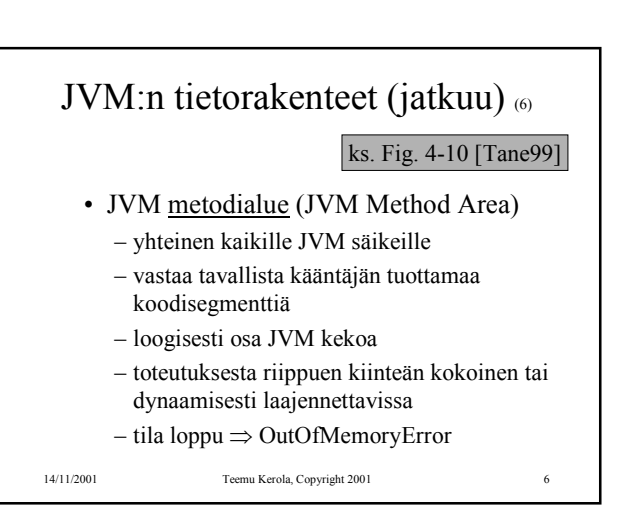

## JVM:n tietorakenteet (jatkuu)  $\sigma$ ks. Fig. 4-10 [Tane99]

- Javan suoritusaikainen vakioallas (runtime constant pool)
	- joka luokalle (class) ja liittymälle (interface)
	- suoritusaikainen esitystapa tiedoston *class constant\_pool* -taulukolle
	- vastaa vähän tavallista symbolitaulua
	- useita erilaisia vakioita (käännösaikaiset literaalit, suor. aikana ratkottavat attribuutit, …)
	- talletetaan JVM metodialueelle
	- tila loppu ⇒ OutOfMemoryError
- 14/11/2001 Teemu Kerola, Copyright 2001 7

## JVM:n tietorakenteet (jatkuu) (6)

- Natiivimetodien pinot (Native Method Stacks)
	- toteutus voi käyttää tavallisia pinoja ("C stacks") sellaisten natiivimetodien tukena, jota ei ole kirjoitettu Javalla
	- käytetään myös Java tulkin toteutuksessa
	- ei JVM toteutuksissa, joissa ei natiivimetodeja
	- toteutuksesta riippuen kiinteän kokoinen tai dynaamisesti laajennettavissa

– tila loppu <sup>⇒</sup> StackOverflowError, OutOfMemoryError

14/11/2001 Teemu Kerola, Copyright 2001 8

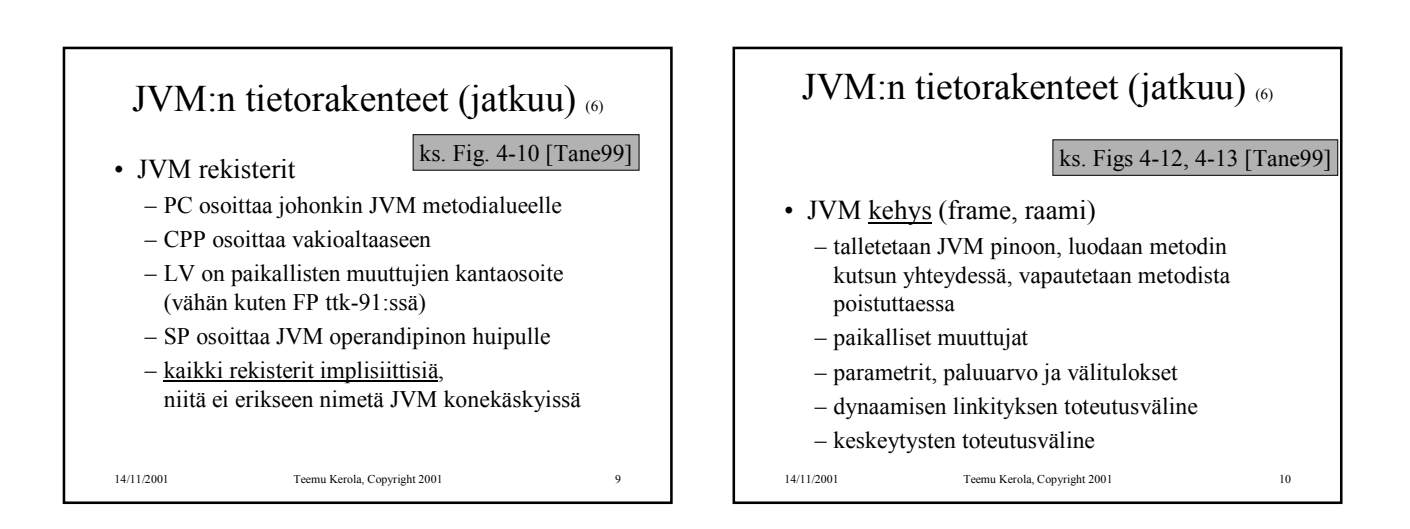

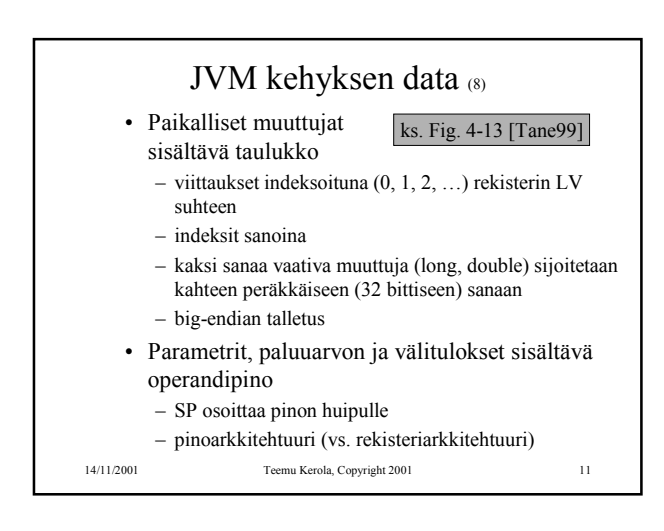

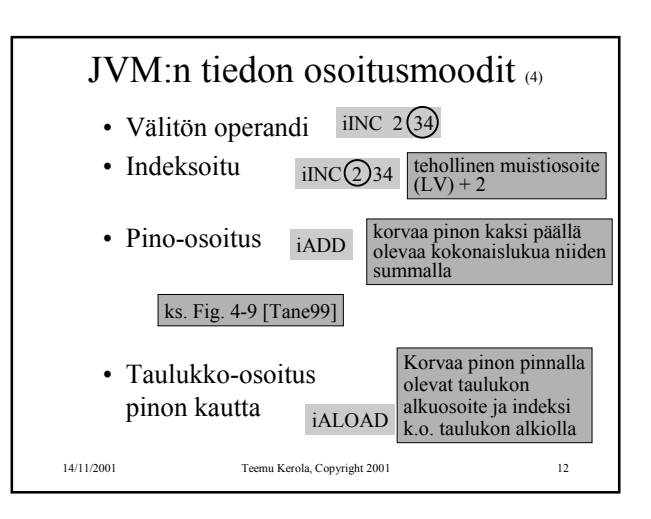

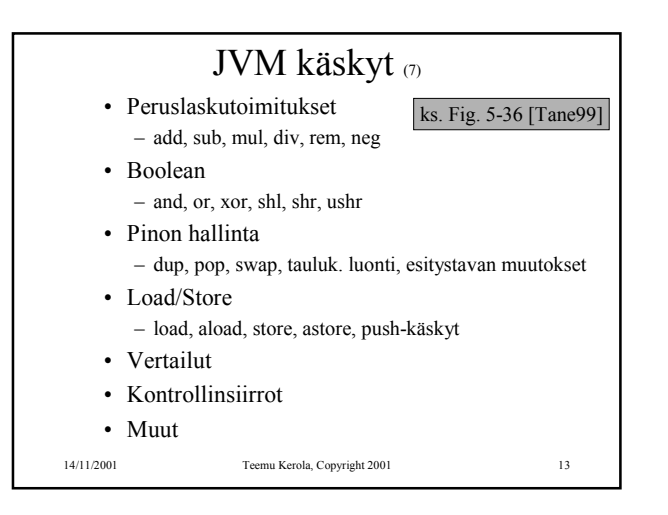

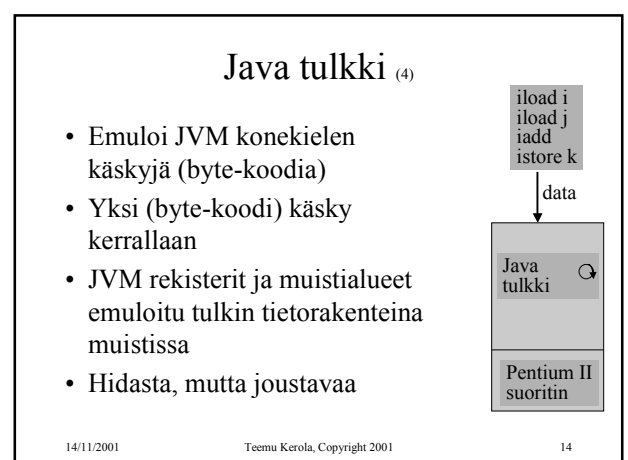

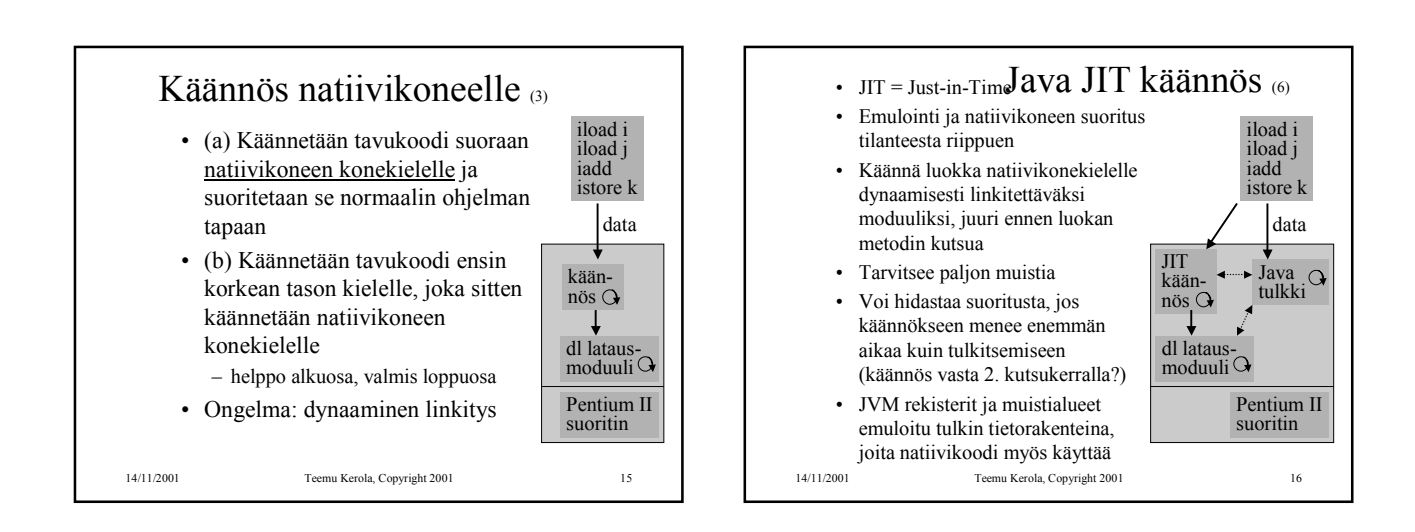

## Java suoritin: Sun PicoJAVA II<sup>(4)</sup>

- Suorittimen määrittely, jonka mukaisessa koneessa byte-koodi -muodossa olevia ohjelmia voidaan sellaisenaan suorittaa
- Valinnainen välimuisti ja liukulukusuoritin
- Kaikki 226 JVM konekäskyä – jotkut käskyt toteutettu aliohjelmilla, jotka aktivoidaan keskeytyskäsittelymekanismin avulla
- Myös 115 muuta konekäskyä käyttöjärjestelmän ja muiden ohjelmointikielten toteuttamiseksi

14/11/2001 Teemu Kerola, Copyright 2001 17

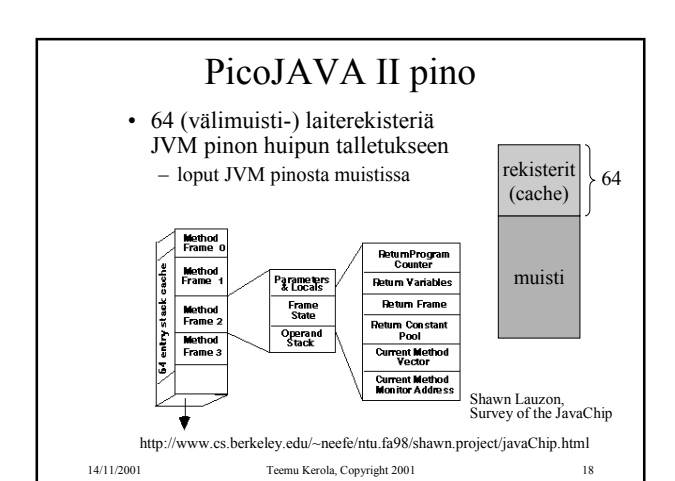

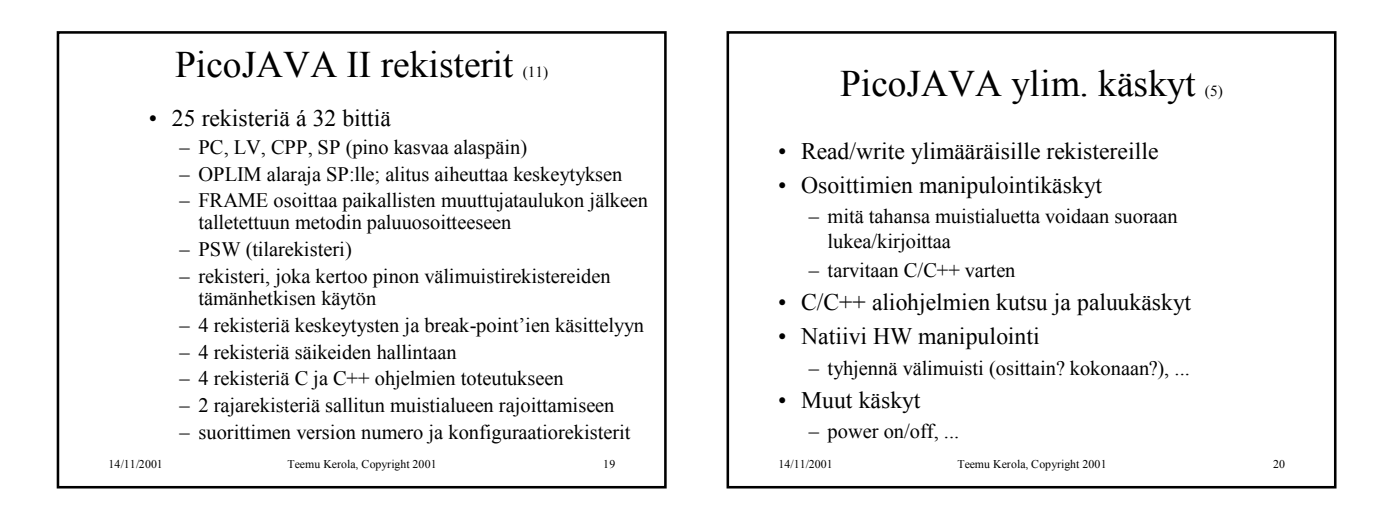

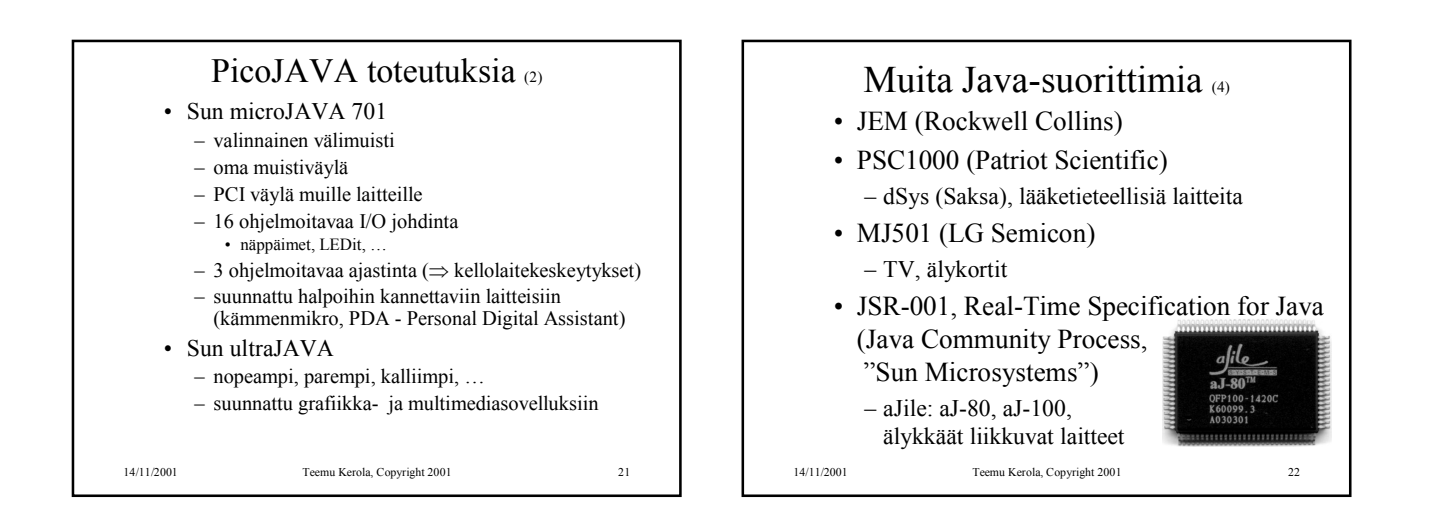

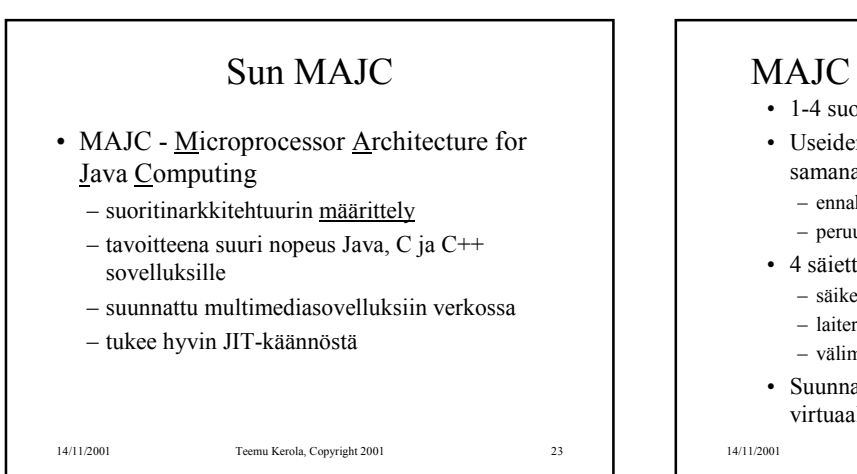

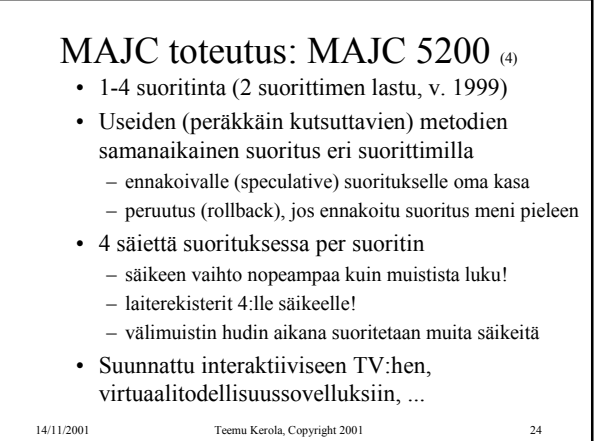

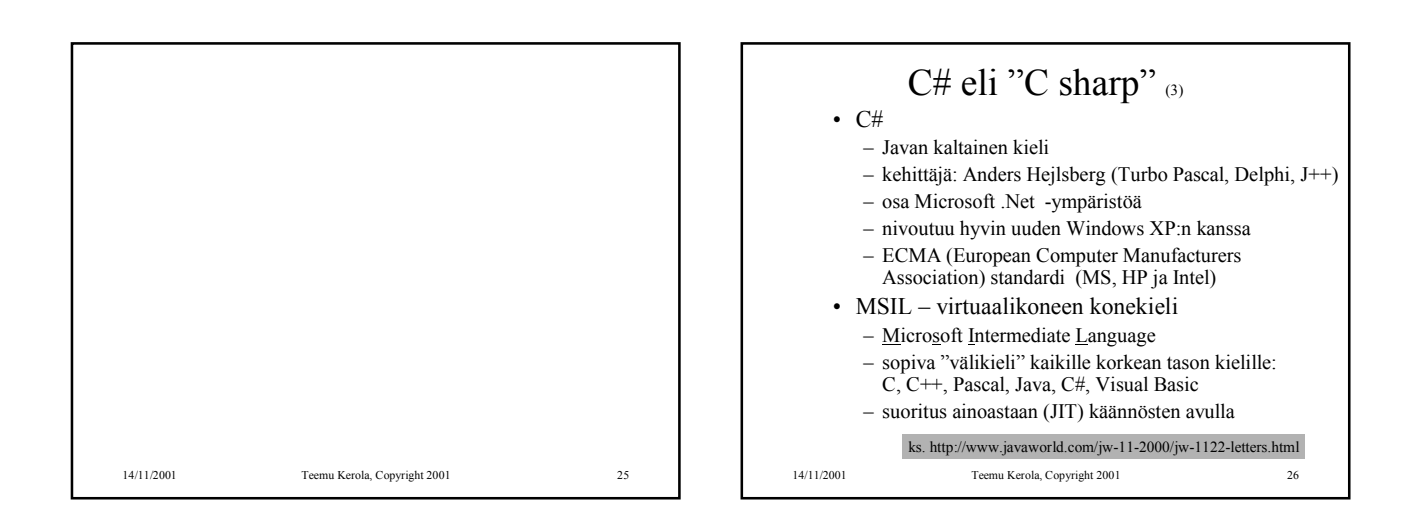

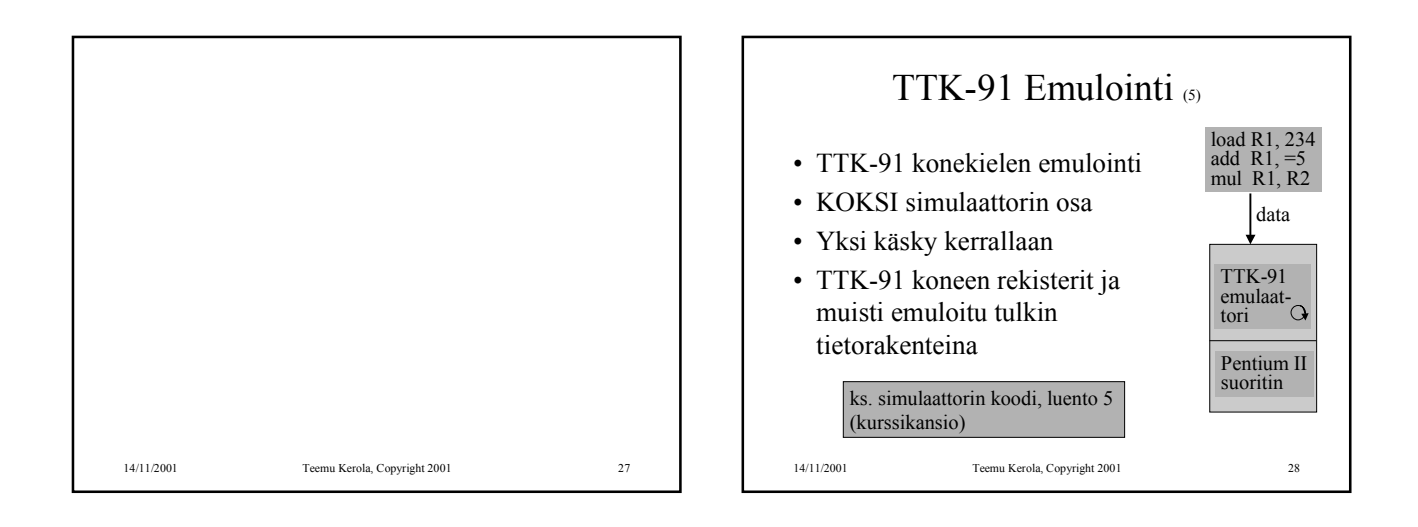

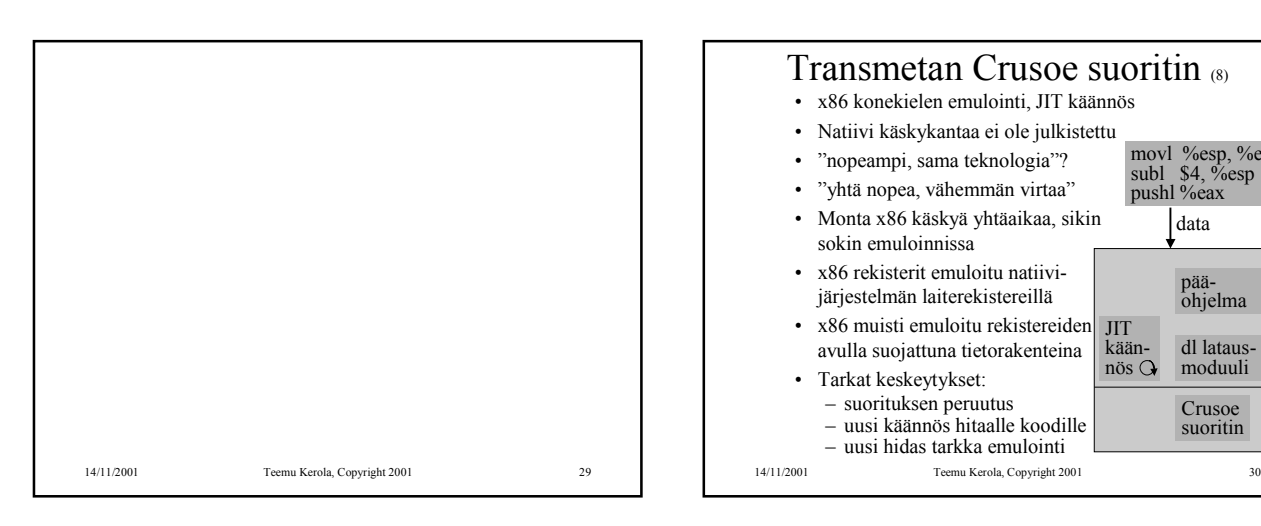

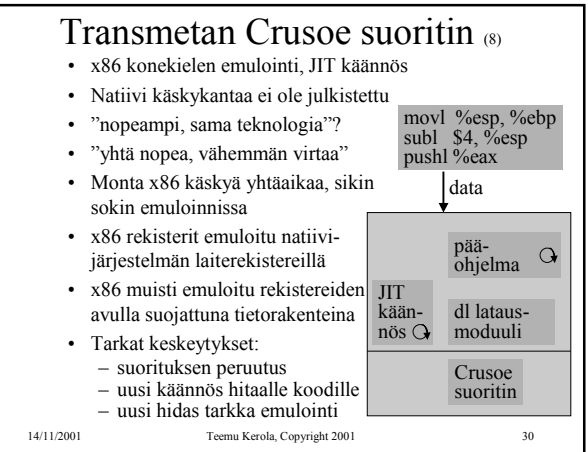

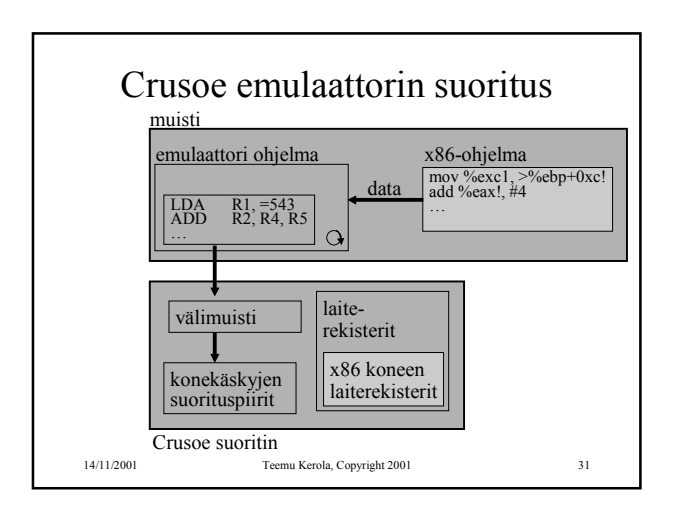

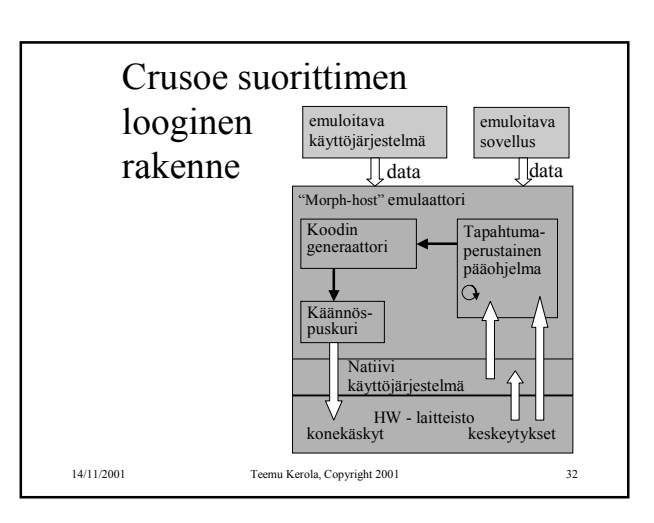

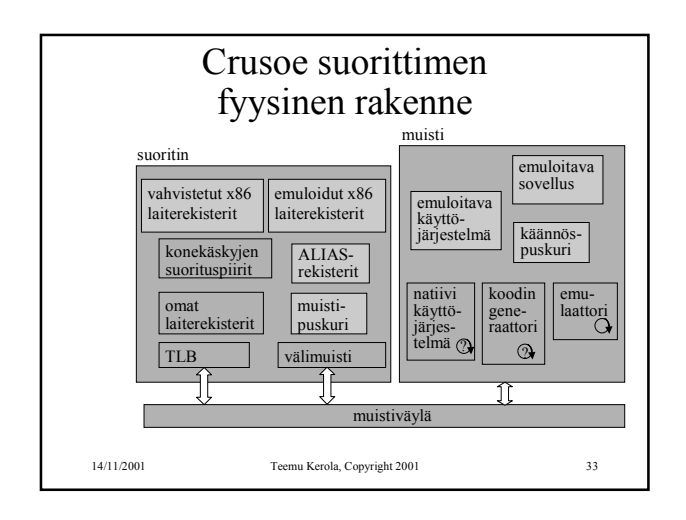

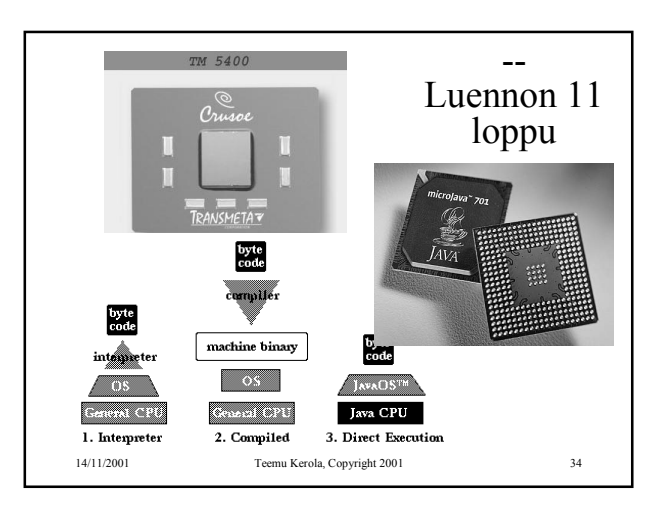